## **AMENDMENT TO H.R. 842 OFFERED BY MR. OBERNOLTE OF CALIFORNIA**

Page 4, line 15, insert "and" after the semicolon.

Page 4, strike lines 16 through 18.

Page 4, line 19, strike " $(C)$ " and insert " $(B)$ ".

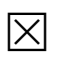